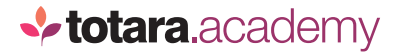

## **WELCOME TO YOUR TOTARA ACADEMY!**

*This is a transcript of a video on the Totara Academy*

## **HELLO. WELCOME TO YOUR TOTARA ACADEMY!**

Before you get started, we thought we'd tell you a bit about what's on offer here.

If you've visited the Academy in the past, you might notice things look a bit different.

That's because we've relaunched with a new look, and a new approach to our training.

If you visit Courses in the menu above, you'll be able to see a list of all the courses available to you.

There are a variety of courses focusing on specific functionality that are available to you.

If you're new to Totara Learn, we recommend you get started with the Beginner's guide to Totara Learn course.

Or if not, why not see if there's a course to help you with a specific task, such as working with reports, or setting up programs and certifications?

Each course is self-contained and includes a series of activities for you to work through. If you'd like evidence of your learning, you'll need to complete all the mandatory activities (marked with a red asterisk) to get your course badge.

**TOTARA: TOTARA: But you can also decide just to access one or two TOTARA: But you can also decide just to access one or two** activities if you prefer.

> Once you've enrolled yourself in a course, it will appear in your Current Learning block below.

And you can quickly get back to the last course you accessed through the Last Course Accessed block on the left.

If you want to have a chat with your fellow learners, you can ask questions in the course forums. Or why not head over to our Community where you'll find a whole network of people sharing learning and development best practice and talking about all things Totara!

Keep an eye out for new courses as they are launched. We've got big plans and will be releasing new courses regularly.

We hope you enjoy using the Totara Academy, it's great to have you here.

*End*